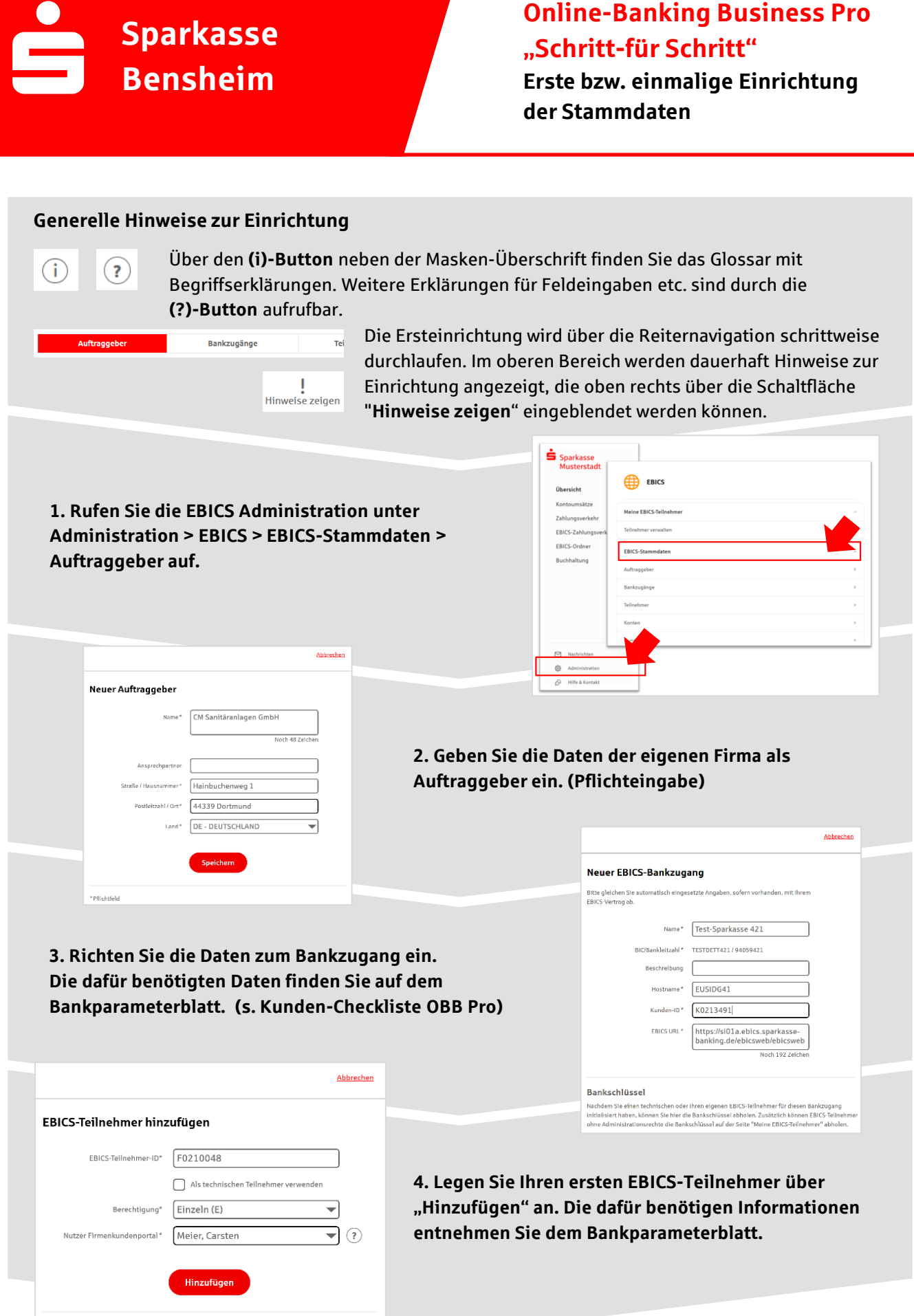

\* Pflichtfeld

## **5. Warten Sie bitte auf die Freigabe durch das Kreditinstitut.**

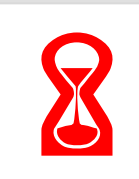

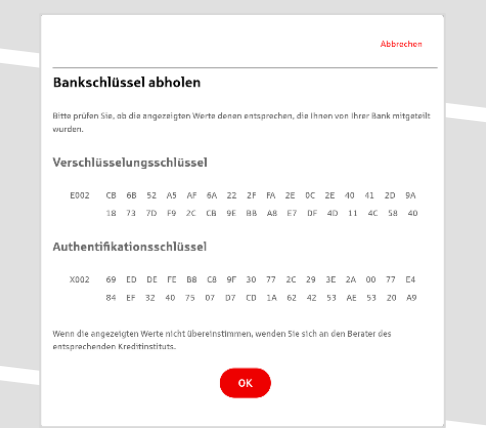

IBAN \* DE42 9405 9421 0020 2074 29 BLZ 940 594 21 BIC TESTDETT421 Kreditinstitut SPARKASSE WITTGENSTEINBAD BERLEBURG

geber\* CM Sanitäranlagen GmbH

Währung\* Euro - EUR Kontoname AZO Geschäftsgirokonto Michel3

Konto bearbeiten

**6. Nach der Initialisierung und Freischaltung des** ersten Teilnehmers (s. Anleitung "Mein EBICS-Teilnehmer") können Sie die Bankschlüssel mit "OK" **abholen.**

**7. Nach der Einrichtung und Freischaltung des ersten Teilnehmers können Sie alle weiteren Teilnehmer und Konten (nur Fremdbankkonten) direkt vom ELKO-Bankrechner über die Auswahl "Kundendaten aktualisieren" abholen.**

Abbrechen

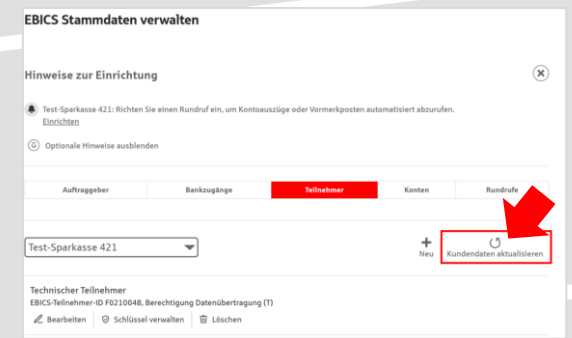

 $\text{Autgabe}/\text{Abholung von}^* \quad \boxed{\text{Einzelums\ddot{a}tze (C54)} \qquad \qquad \blacktriangleright$  $\begin{picture}(150,10) \put(0,0){\line(1,0){100}} \put(15,0){\line(1,0){100}} \put(15,0){\line(1,0){100}} \put(15,0){\line(1,0){100}} \put(15,0){\line(1,0){100}} \put(15,0){\line(1,0){100}} \put(15,0){\line(1,0){100}} \put(15,0){\line(1,0){100}} \put(15,0){\line(1,0){100}} \put(15,0){\line(1,0){100}} \put(15,0){\line(1,0){100}}$ Übertragung\* Technischer Teilnehm

Status I Rundruf deaktivie Bankzugänge\* (a) Alle aktuellen und zukünftigen Bankzugänge auswählen

werg<br>Sie einen Rhythmus für einen automatischen Rundruf oder wäh<br>itomatische Rundrufe können Sie jederzeit auch manuell ausfü

.<br>Speichern

 $\begin{tabular}{ll} \bf \color{black} Rhythmus* & \textcolor{red}{\fbox{Jede} \textbf{Woche}}\\ \end{tabular} \begin{tabular}{ll} \end{tabular}$ Montag Dienstag Mittwoch **Donnerstag**  $\triangleright$  Freitag Samstag  $\Box$  Sonntag  $\text{thrzelt}^* \quad \overline{\text{08:00}} \qquad \quad \overline{\text{V}} \qquad \text{Uhr} \qquad \quad \overline{\text{V}}$ 

Abbrechen

 $\overline{\mathcal{A}}$  (1)

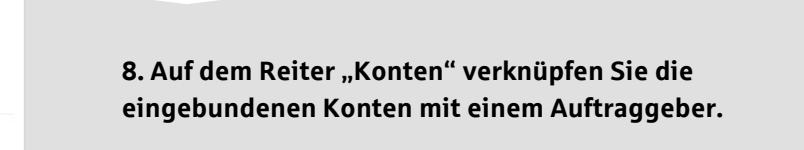

Neuer Rundruf

Ausführung

bestimmen :<br>Rundruf". Au

**9. Unter dem Reiter "Rundrufe" können Sie den Abruf von Dateien / Umsätzen einrichten.**

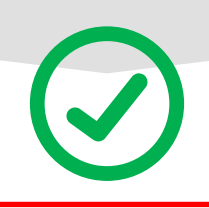

## **HABEN SIE NOCH FRAGEN? Wir sind gerne für Sie da.**

Unseren telefonischen Support erreichen Sie Montag bis Freitag von 08:00 – 18:00 Uhr unter der Telefonnummer 06251 18-0 oder per E-Mail unter [info@sparkasse-bensheim.de.](mailto:info@sparkasse-bensheim.de)